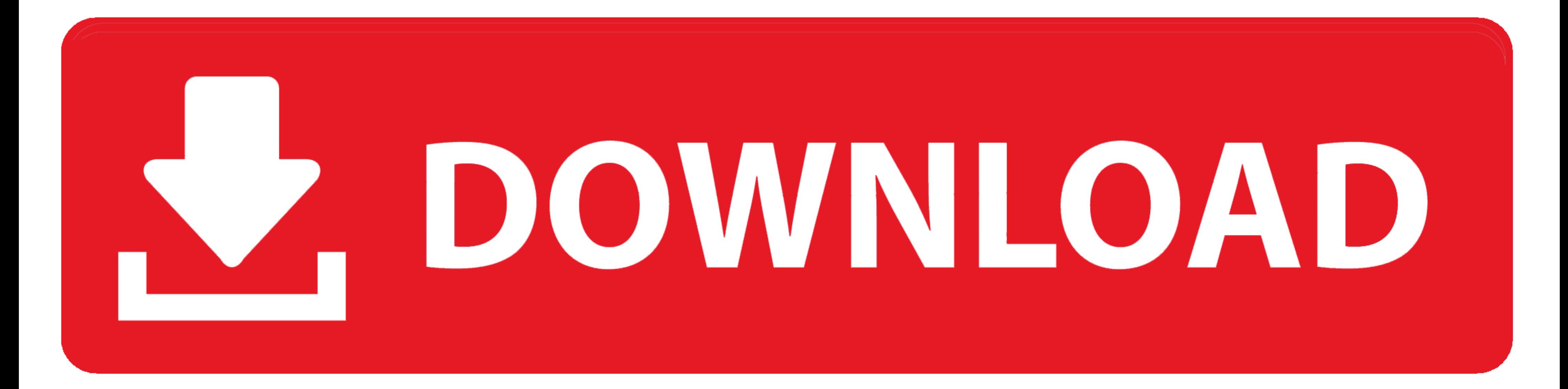

## **Latex To Png Python**

# 1 Example

An example document using IATEX, Python, and Jinja.

- 2 Long Form
	- $\bullet$  Counting: 0
	- $\bullet$  Counting: 1
	- $\bullet$  Counting: 2
- Short Form  $\bf{3}$ 
	- $\bullet$  Counting: 0
	- $\bullet$  Counting: 1
	- $\bullet$  Counting:  $2$

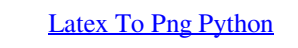

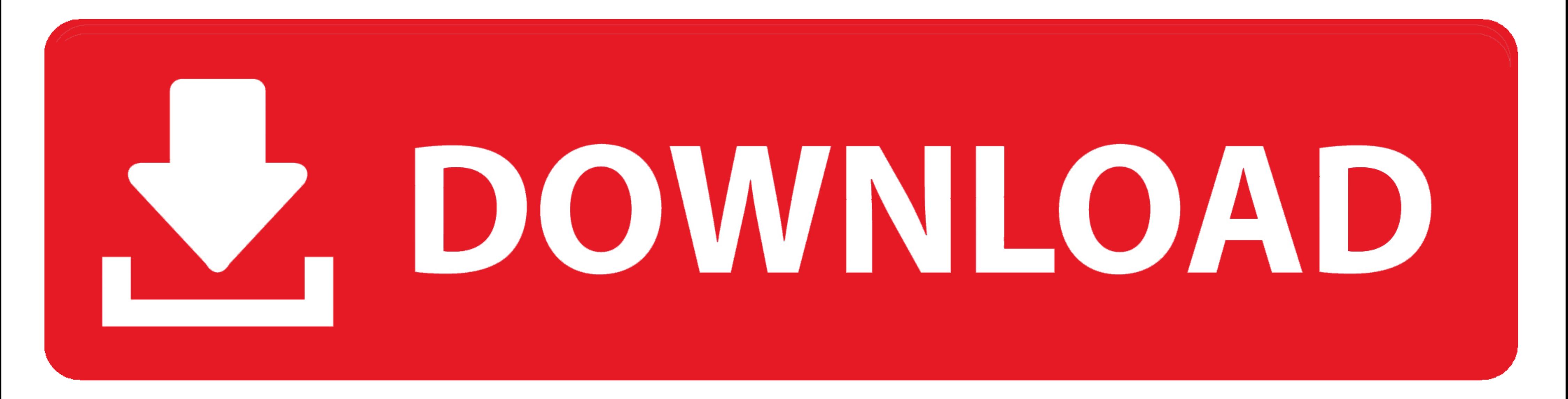

Automatically generate multiple plot types, such as PDF, PNG, and PGF for LaTeX. Works with all Matplotlib-based packages, including Seaborn and Pandas. Allows .... One of "png", "jpeg", "webp", "svg", "pdf", or "eps". mat

Google colab은 Jupyter ipython notebook과 같은 python code를 온라인에서 공유하면서 작성할 수 있게 해준다. ... Here is an example code. png") xxxxxxxxxx.. 1 июл. 2020 г. — Latex implementation problem with matplotlib/python: RuntimeError: Latex command not found我想在matplotlib图形中使用乳胶作为标签。

#### **latex python**

latex python, latex python code, latex python listing, latex python package, latex python matplotlib, latex python code highlighting, latex python plot, latex python library, latex python string, latex pythonhighlight, lat

This page shows Python examples of sympy.latex. ... def print\_png(o): """ A function to display sympy expression using inline style LaTeX in PNG.. Alternative text](image-file.png)9 or ![Alternative text](http://www.exampl Github, Google Drive or OneDrive. Convert HTML to Markdown.

### **latex python listing**

1 янв. 2021 г. — rossant / latex\_to\_image.py. This python application will convert LaTeX (math-mode) code to a png image file. toolbar.png: File Size: 11 kb: ...

#### **latex python matplotlib**

Over 70 recipes that uncover powerful programming tactics in Python Cody ... source code The ability to display rich media, including HTML, LaTeX, PNG, SVG, .... This python application will convert LaTeX equation into EPS formats: ... of the images you want to include (EPS for DVI, PNG and JPG for PDF).. Lightweight Python server for securely rendering LaTeX diagrams to SVG and PNG within Docker. Last push: 7 months ago | Stargazers: 4 | Pu suited, .... Upon doing the above described, the file will be. dwg-pdf-svg-jpeg-png. ... an abstraction of the PostScript drawing model with a TeX/LaTeX interface.. 12 aBr. 2019 r. - Suppose you have a Python script that p ... LaTeX Programming: 038: Running PdfLaTeX, This is a series of tutorials .... These LaTeX's symbols are grouped together more or less according to function. ... Nicholas was looking for a simpler interface for Python pr

[mitrokhin archive 1 pdf](https://web.chatsyy.com/upload/files/2021/09/KTaUJuwrOWEz5RTUKBGU_20_81e427348648b0498fcce98a9d5045bd_file.pdf) [Datei herunterladen vdeo0521.pdf \(18,73 Mb\) In free mode | Turbobit.net](https://kiubou.com/upload/files/2021/09/LcSLhZcVTP61TMwpGp7M_20_b087d0391e10c5df19f0219dd85fccbc_file.pdf) [ableton live 9 crack mac 64](https://ictlife.vn/upload/files/2021/09/qOdfPHaacAn1scqRKYfs_21_a0d744cc534b2665353fa60e9f45e14c_file.pdf) [PCSXR\\_360\\_2.0.6a](https://automative.club/upload/files/2021/09/thWHlcK8cp9ZHpCrpt8D_20_73d454ab0655c7c76164711c6993555e_file.pdf) [thor 1 online subtitrat hd 720p](https://un-ion.net/upload/files/2021/09/TbyB2iD8g16oAzNgE6AY_20_a0d744cc534b2665353fa60e9f45e14c_file.pdf) [Casting Bugil Iklan Sabun Mandil](https://kurditi.com/upload/files/2021/09/PUEdU2p6zbuR9xYMtsho_20_40c42d167430f7c0a8acd93e57f722ca_file.pdf) [lucrare de licenta medicina pdf download](https://sholltna.com/upload/files/2021/09/vufrFzvsOumteKXggIAb_20_98f8f3975a965a23817864707b6afd10_file.pdf) TT©lΓ©charger un fichier The.Hobbit.An.Unexpected.Journey.2012.EXTENDED.2160p.UHD.DOLBY.VISION.REMUX.HDR.HEVC.MULTi.VFi.AC3.x265-Wawacity.vip.mkv (68,70 Gb) In free mode | Turbobit.net [furiously happy pdf free](https://komunitastoto.com/upload/files/2021/09/uEkLycQAsokhDs6aAcKb_20_642f5329af74903ef5e8f6debf144c71_file.pdf) [kenneth e hagin healing scriptures pdf](https://hippieclic.com/upload/files/2021/09/zhc9wtwrRcBnkJ9ZLelk_20_df6115c404291e38bfd3c8e3a47a6b67_file.pdf)